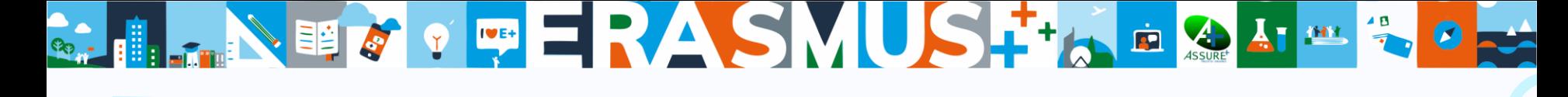

# Capacitação Digital de Docentes

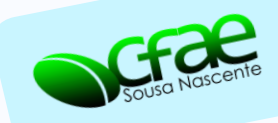

**Nível 3 (sessão 3) Feedback**

Sessão baseada em: *Mehisto, P., & Asikainen, T. (2022). Assessment Essentials & CLIL. Áustria*

A Equipa de Formadores PTD do CFAE Sousa Nascente

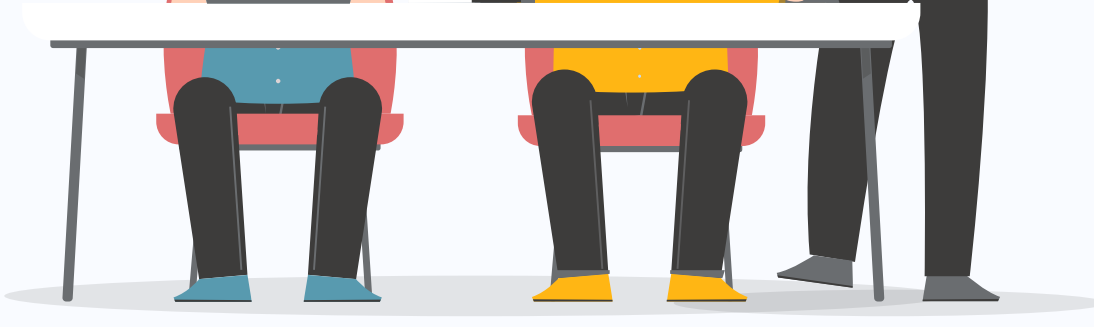

## Dinâmica de trabalho da sessão:

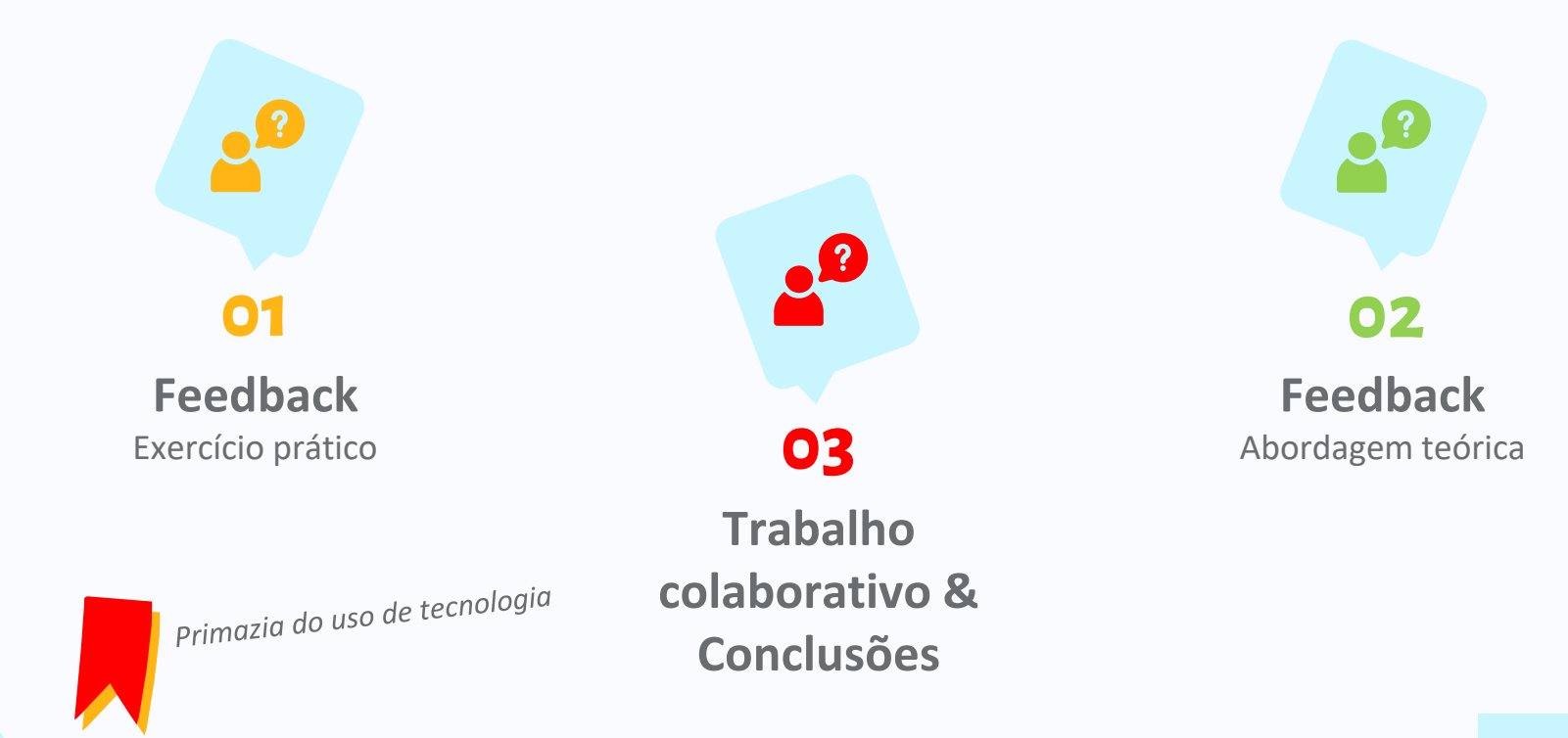

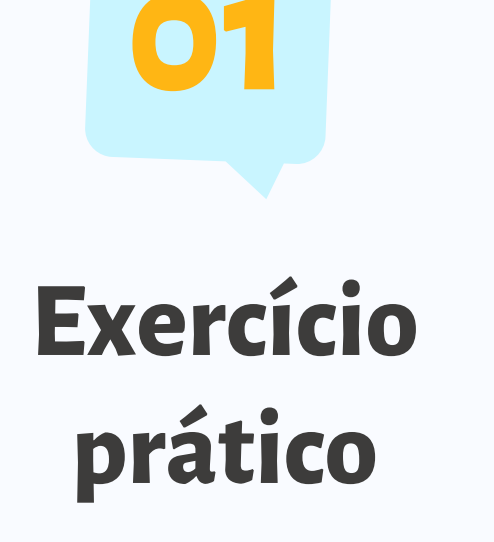

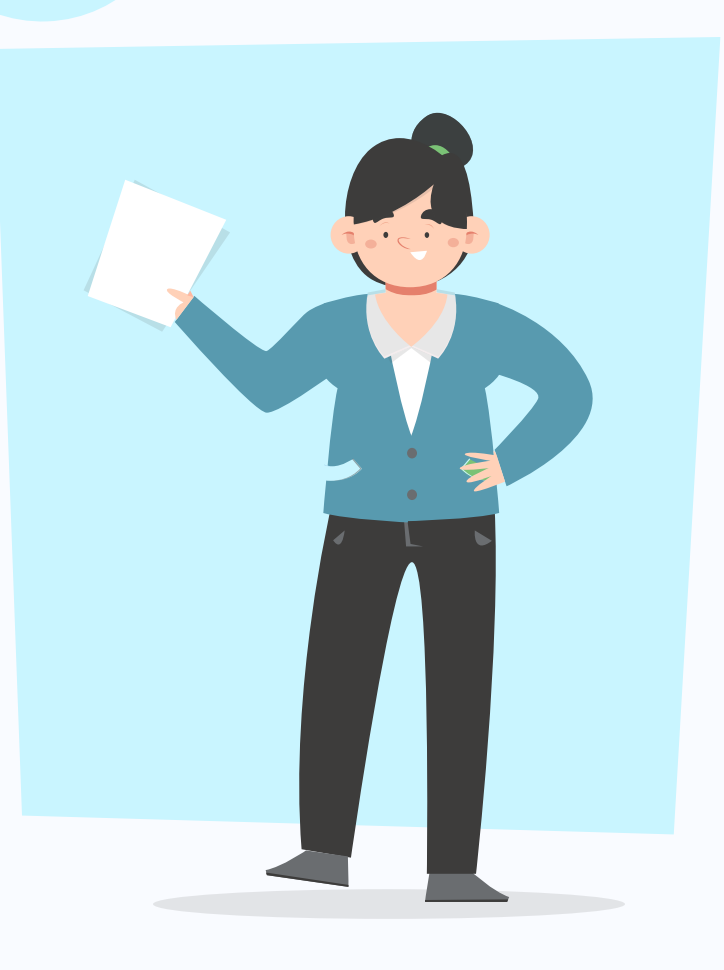

## Modelos, crítica e feedback descritivo

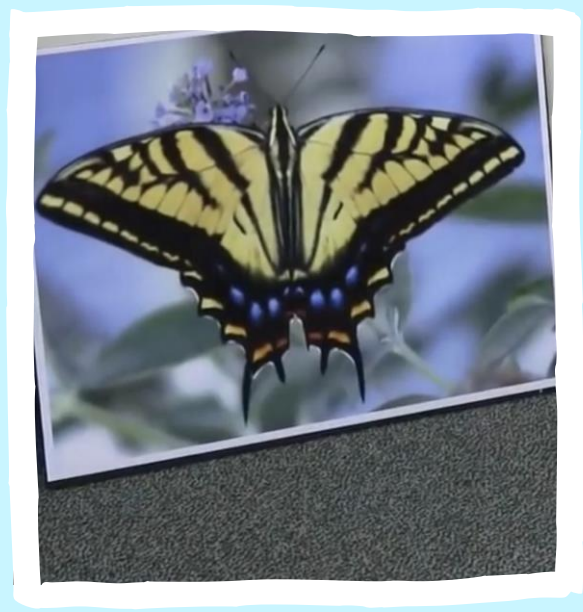

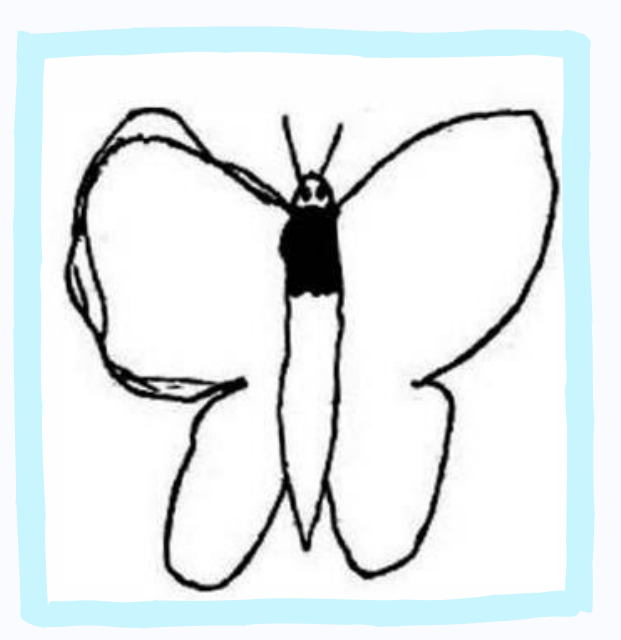

Vá a "menti.com" e dê feedback ao desenho apresentado

Tarefa 1: Mentimeter

Vá para www.menti.com

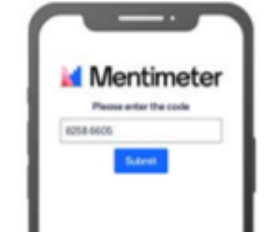

Introduza o código

4648 2446

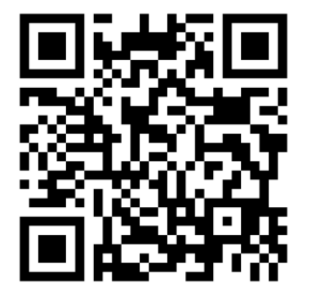

Or use QR code

Results are hidden

 $\overline{\mathsf{M}}$ 

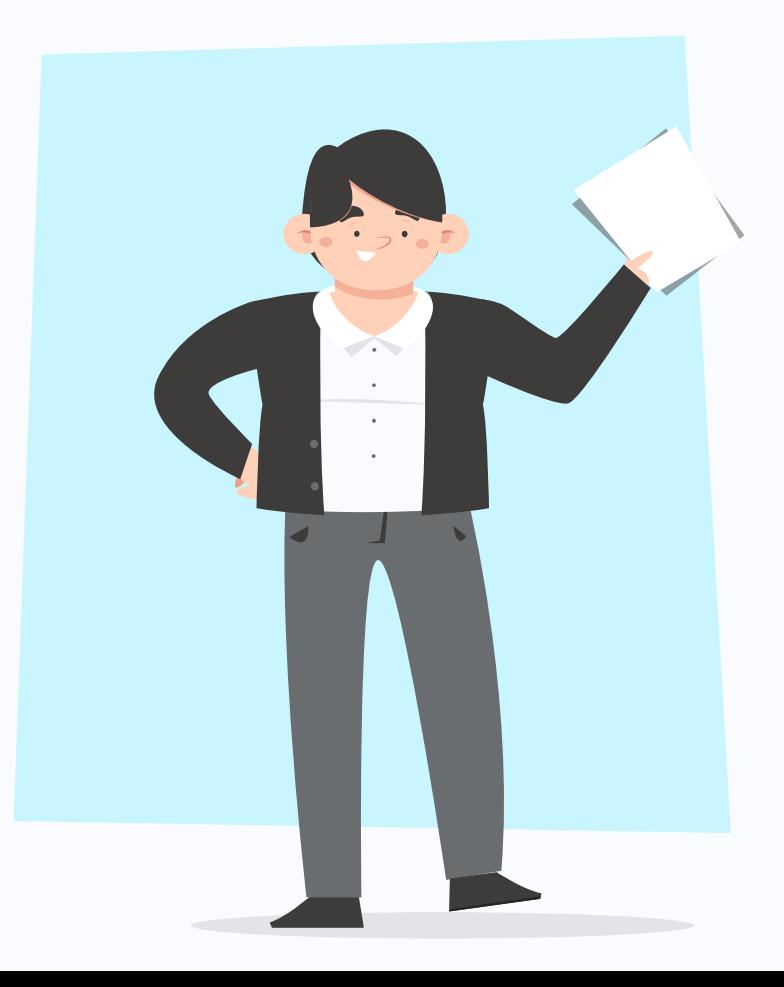

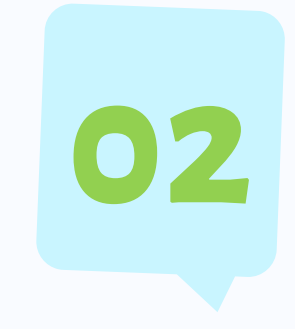

# Abordagem<br>teórica

# Que características deve ter o feedback?

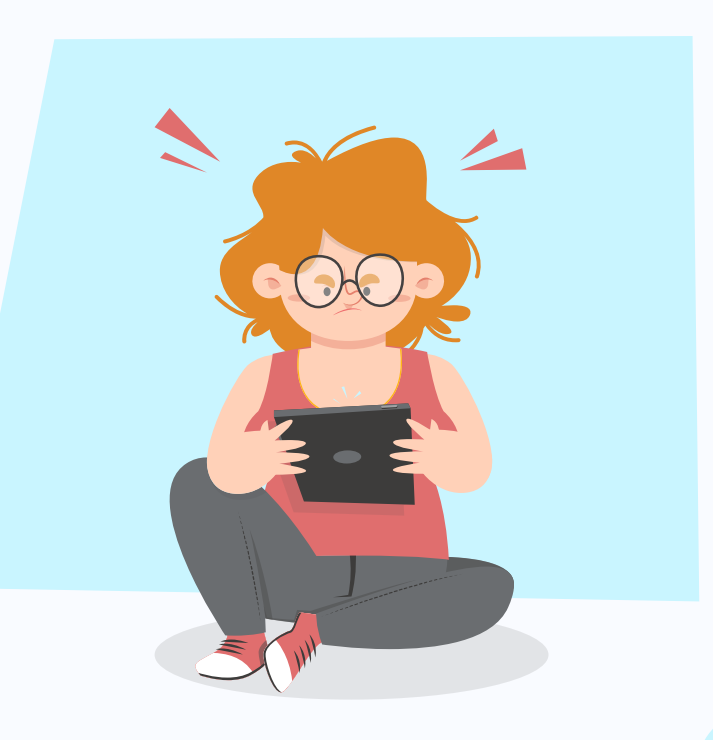

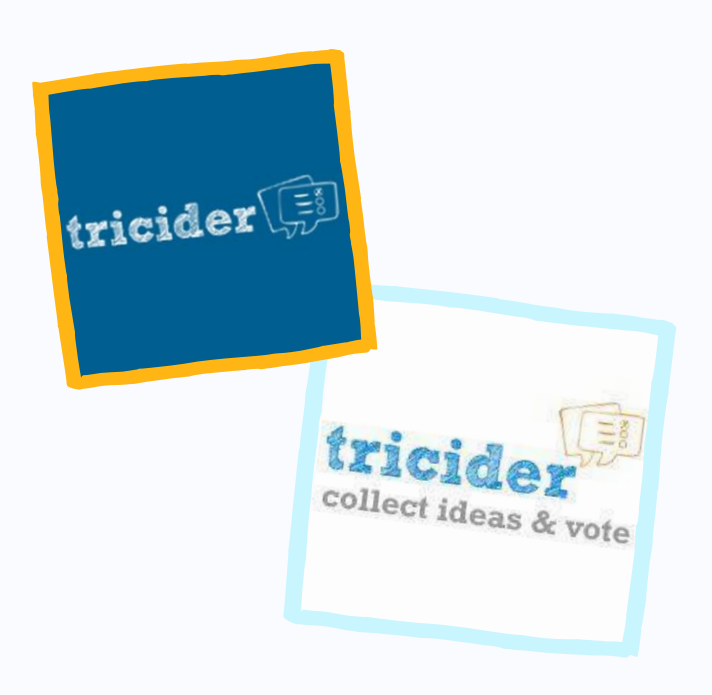

#### Individualmente:

*Que características deve ter o feedback? Dois ou três exemplos.*

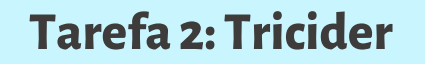

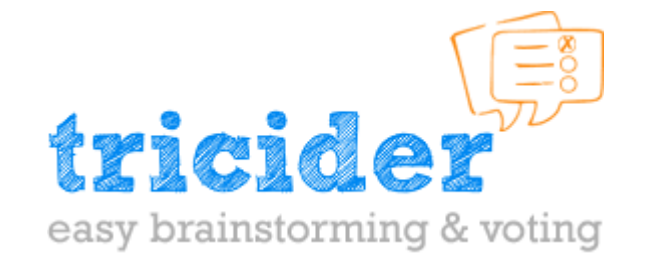

Quéremos a vossa opinião!

[http://www.tricider.com/brainstorming/3R3L21SwAa](http://www.tricider.com/brainstorming/3R3LliSwAaN)

*( Link também disponível na disciplina moodle )*

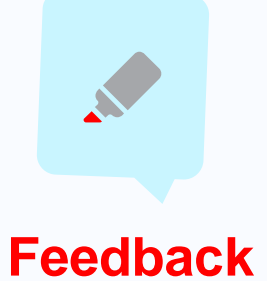

Reações ao desempenho de uma tarefa... que são baseadas em evidências e que são usadas como base para melhoria.

Baseado em Black et al. (2003)

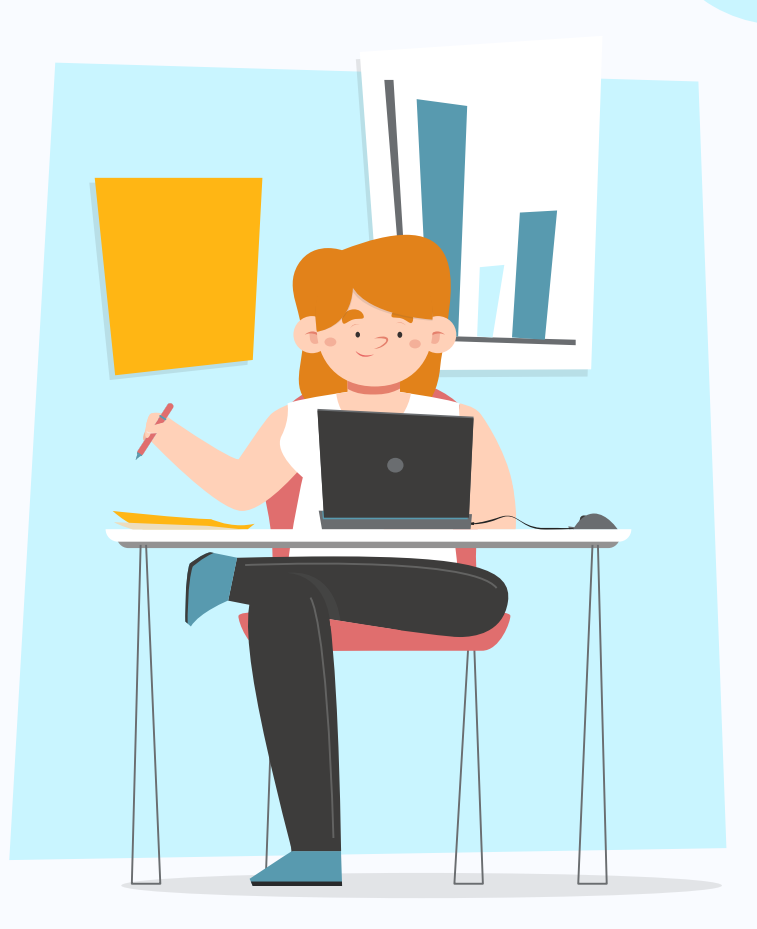

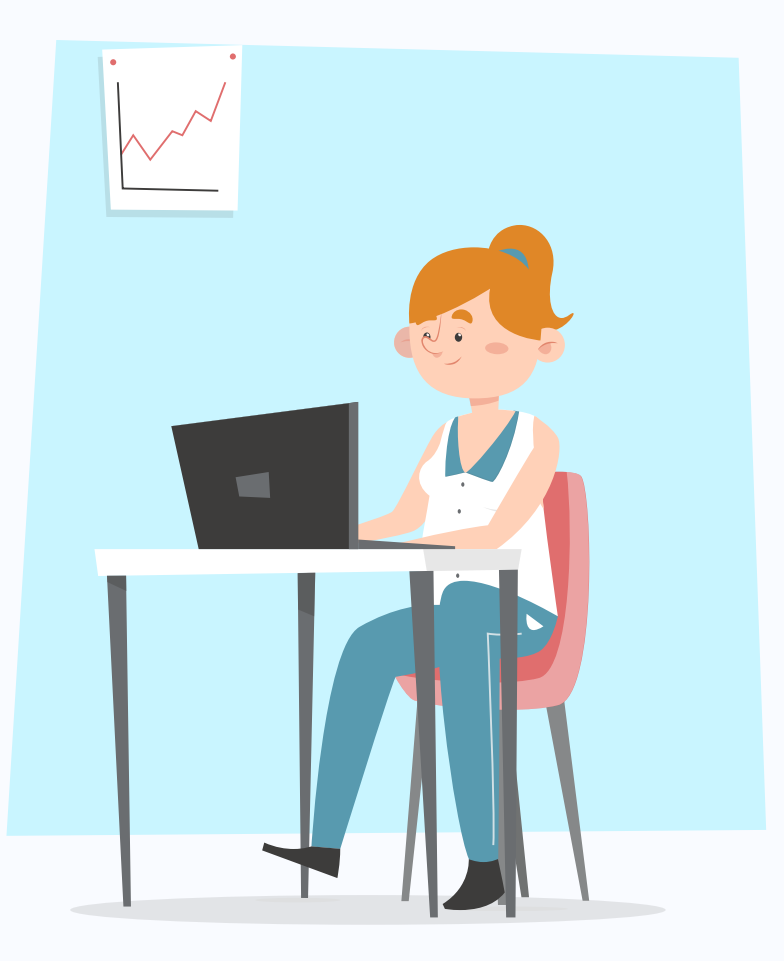

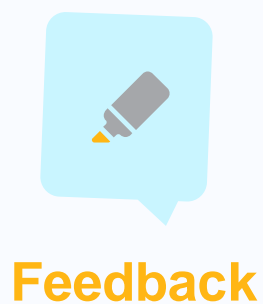

O feedback é uma informação sobre uma determinada tarefa que preenche uma lacuna entre o que sabe e o que se pretende que saiba.

(Hattie and Clarke, 2018)

#### **Feedback**

…um processo através do qual os alunos dão sentido à informação de várias fontes e a utilizam para melhorar o seu trabalho, mas também a sua capacidade de aprender.

(Adaptado de Carless e Boud, 2018)

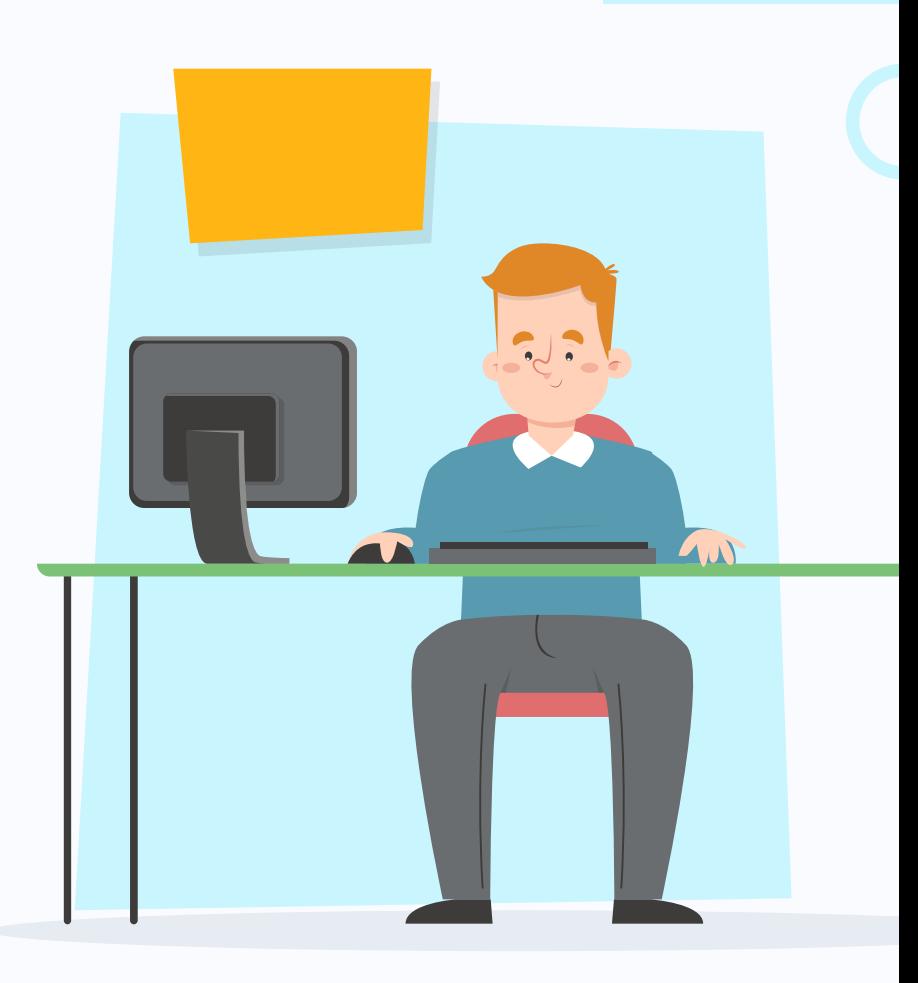

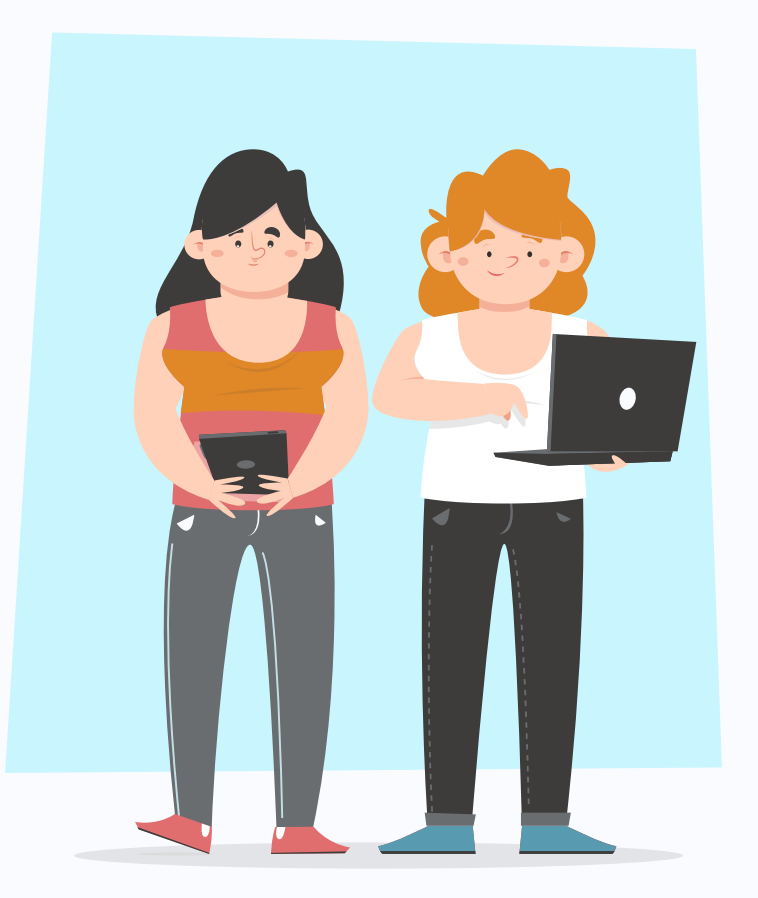

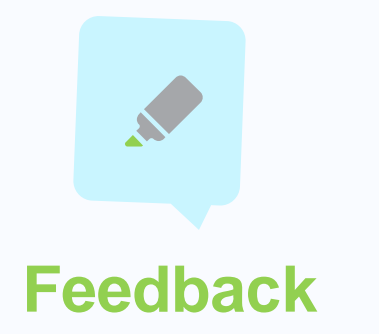

#### O feedback é um processo de comunicação bidirecional que visa apoiar ambos os intervenientes a assumir mais responsabilidade pela sua própria aprendizagem.

# Características do Feedback

- é factual (usa evidências/exemplos);
- é suficientemente detalhado para permitir o progresso;
- não é ameaçador (**não avalia**, em vez disso, centra-se nos próximos passos a serem dados);
- envolve diálogo;
- reconhece o esforço e os pontos fortes do aluno;
- está focado na aprendizagem e não na pessoa (personalidade);
- não inclui comparações com outras pessoas;

# Características do Feedback

- trabalha para colmatar a lacuna entre as intenções (resultados pretendidos e critérios de sucesso) e onde o aluno se encontra atualmente;
- ajuda os alunos a realizar conexões entre o trabalho a desenvolver e os resultados pretendidos;
- ajuda os alunos a desenvolver estratégias para analisar o seu trabalho e desempenho (autoavaliação);
- é equitativo, e não simplesmente igual (alunos com mais dificuldades podem ter maior apoio).

#### Em salas paralelas:

*Analisar os vários exemplos de feedback e apontar pontos fortes e aspetos a melhorar em cada caso*

#### Tarefa 3: Grupos

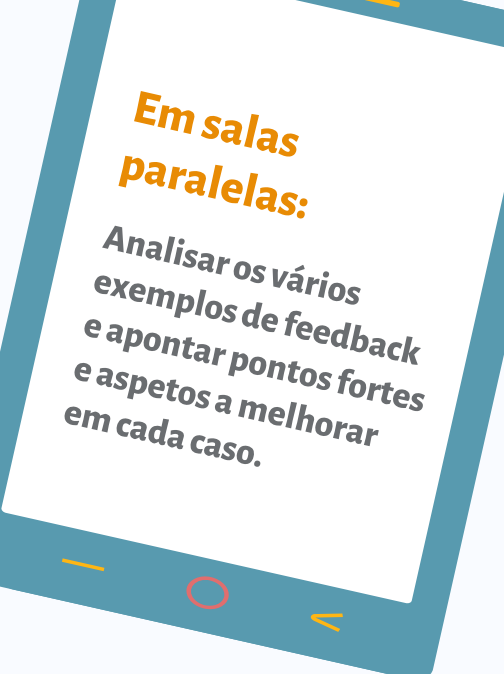

#### **FASE 1:**

Cada grupo recebe um documento e faz a tarefa;

#### **FASE 2:**

Cada grupo recebe o trabalho de outro grupo e faz comentários (*a cor diferente ou sob a forma de "comentário");*

#### **FASE 3:**

Comentários sobre a tarefa na sala principal.

## Modelos, crítica e feedback descritivo

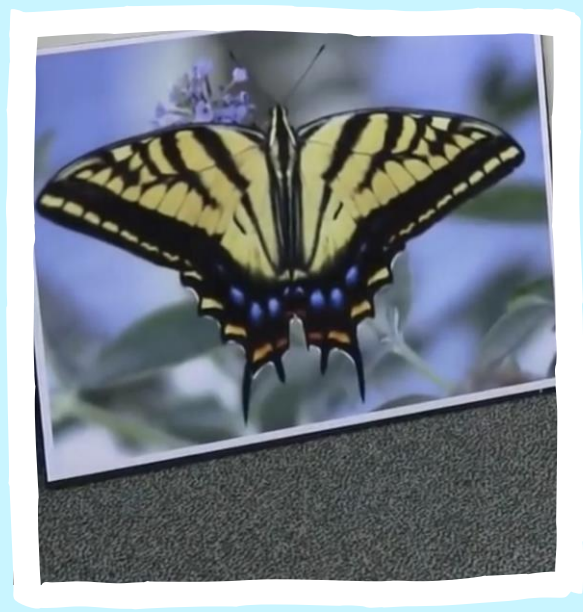

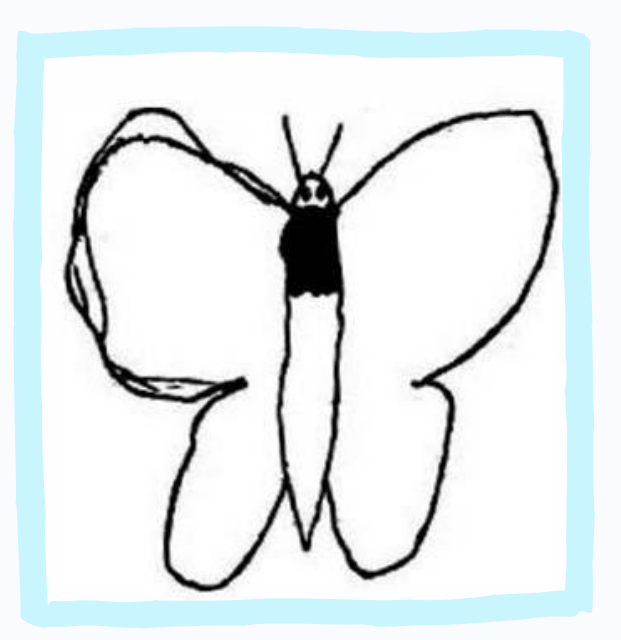

Vá a "menti.com" e faça um feedback (melhorado) ao desenho apresentado

Tarefa 4: Mentimeter

Vá para www.menti.com

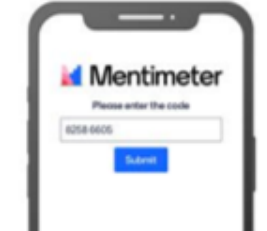

Introduza o código

6184 2816

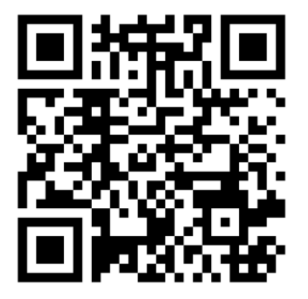

Or use QR code

Results are hidden

 $\mathsf{V}$ 

#### Em salas paralelas:

*Construa, em grupo, um feedback comum ao desenho da borboleta.*

#### Tarefa 5: Grupos

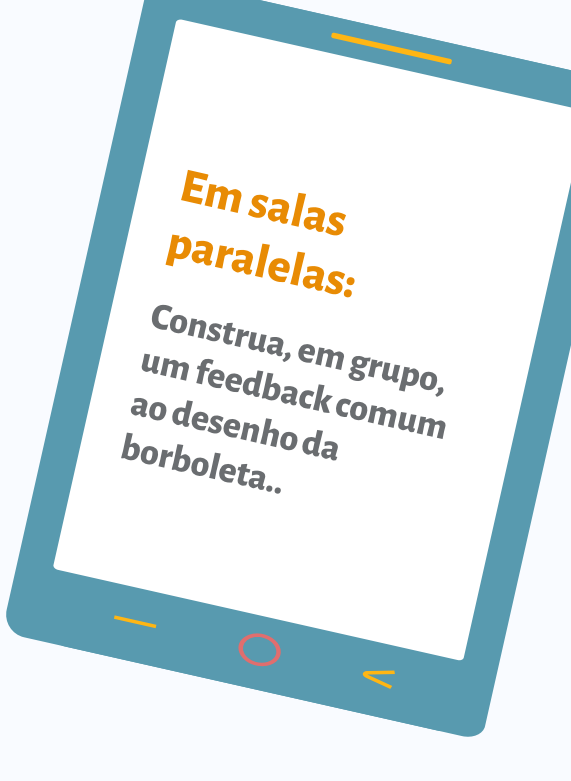

#### **FASE 1:**

Cada grupo constrói um feedback comum;

#### **FASE 2:**

Conclusões sobre a tarefa na sala principal.

#### **Nota:**

*Escolha um suporte digital para apresentar as conclusões do grupo.*

## Qual o feedback que tem maior efeito na aprendizagem dos alunos?

#### *Feedback (reforço e pistas):*

*Feedback em termos de reforço, positivo e negativo, e pistas de como progredir na aprendizagem;*

#### *Feedback (tecnologia):*

*O uso de tecnologia para dar feedback;*

#### *Feedback (temporal):*

*O momento do feedback - imediato ou distanciado da tarefa;*

#### *Feedback (dos testes):*

*Feedback dado com base em testes.*

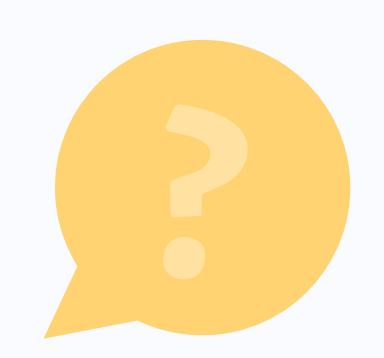

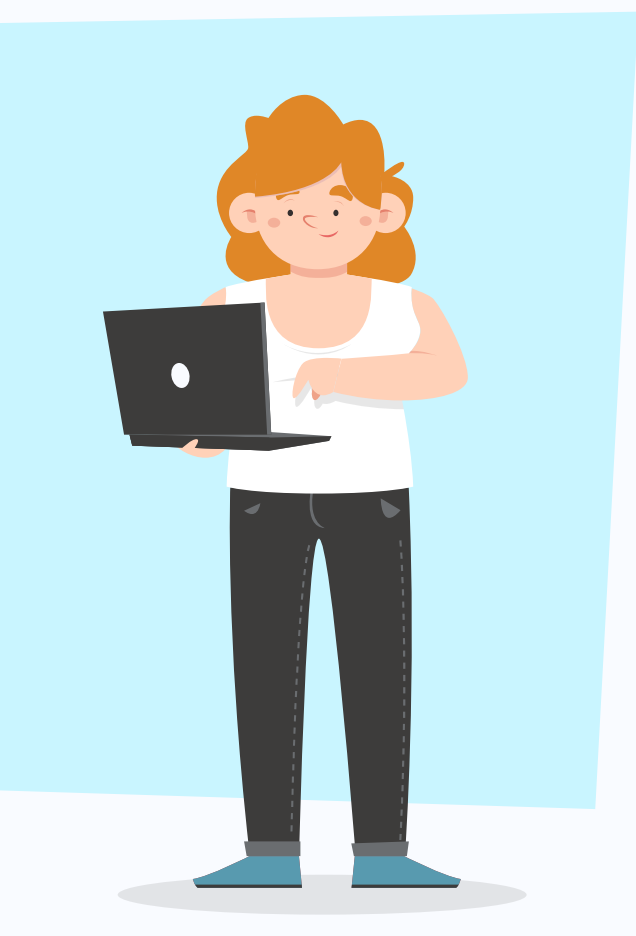

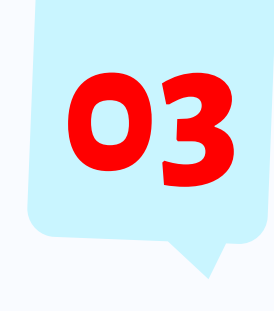

# Trabalho colaborativo & Conclusões

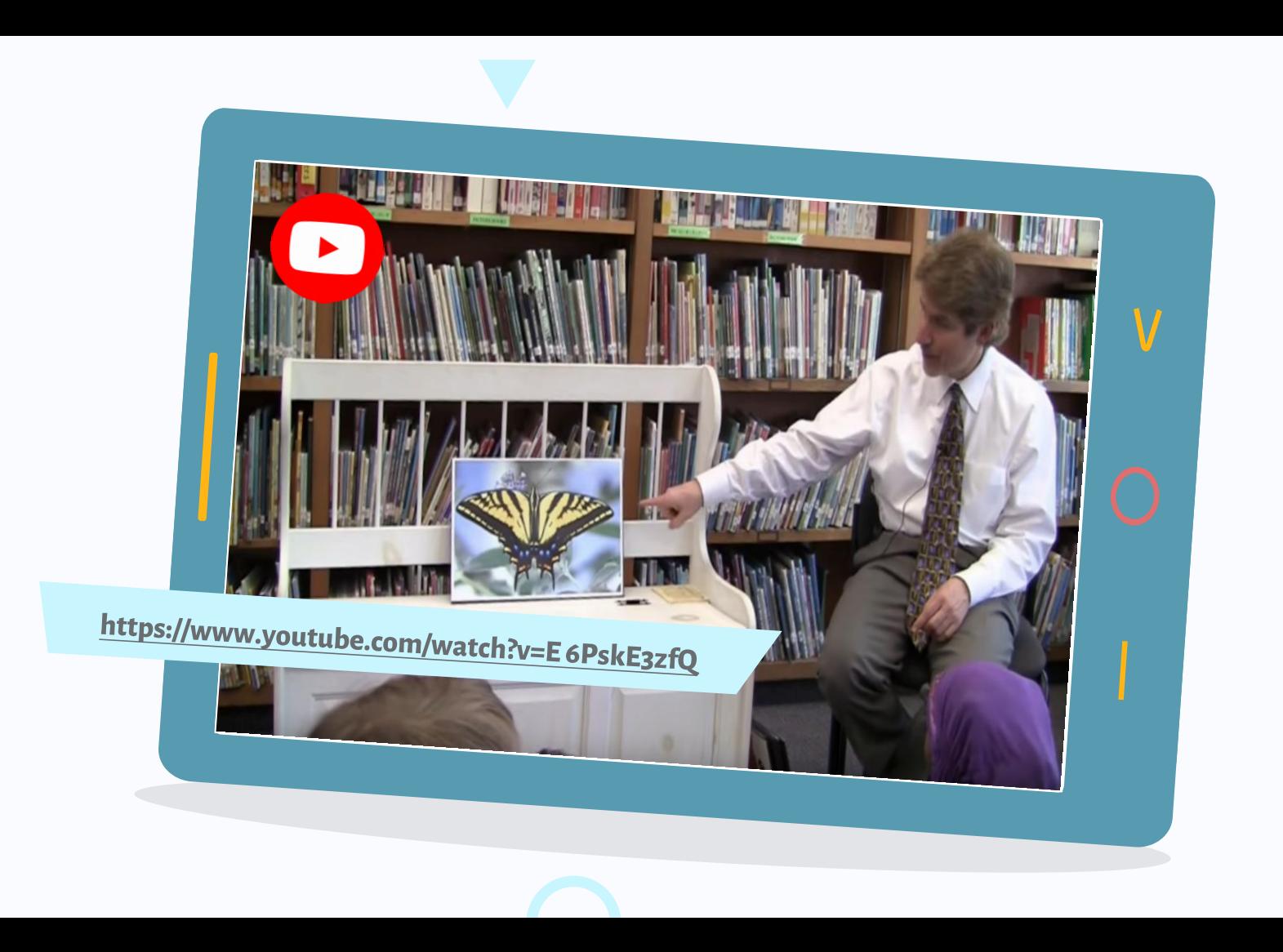

#### Individualmente:

*Visualize o vídeo e responda ao fórum criado no tópico da sessão.*

#### Tarefa Final: Moodle

# Bom Trabalho!

CREDITS: This presentation template was created by **[Slidesgo](https://slidesgo.com/)**, including icons by **[Flaticon](https://www.flaticon.com/)**, infographics & images by **[Freepik](https://www.freepik.com/)**

Please keep this slide for attribution

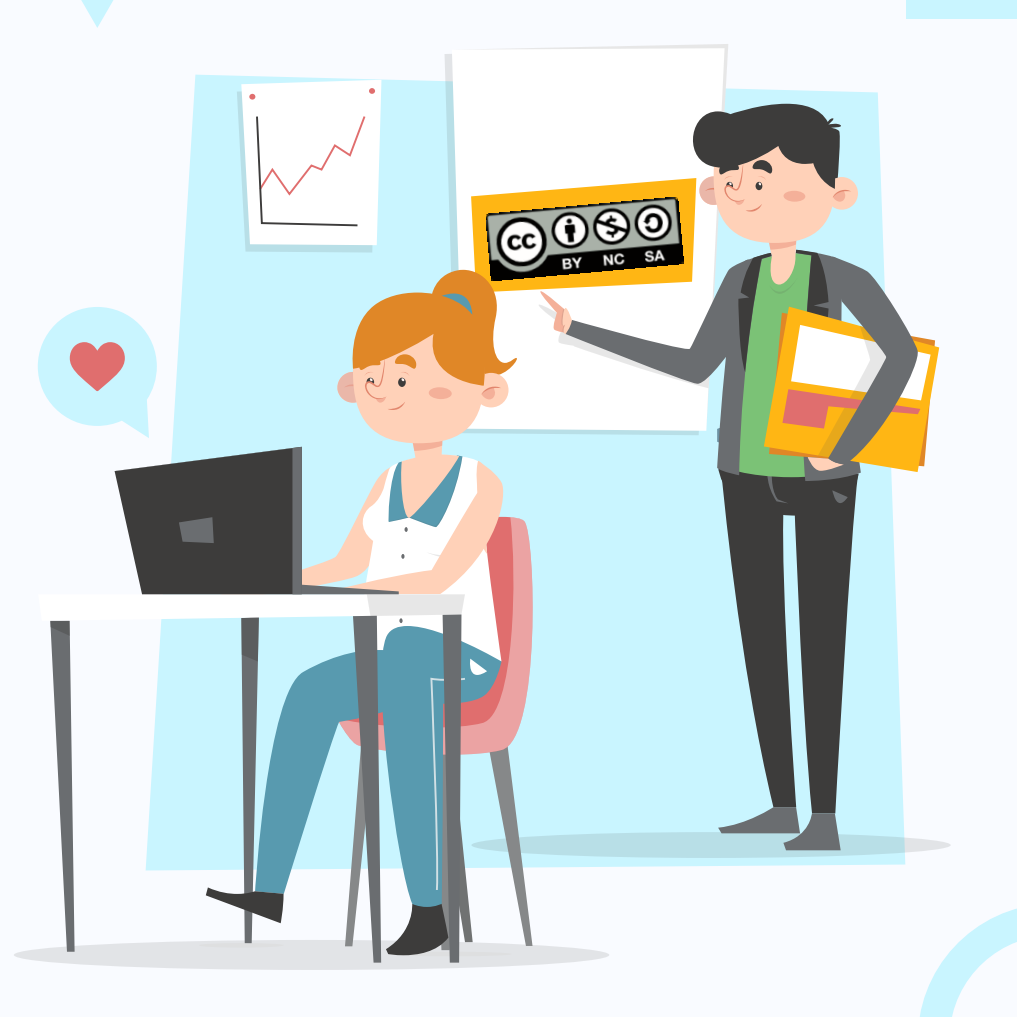